$\alpha$  ,  $\beta$  ,  $\beta$  ,  $\beta$  ,  $\beta$  ,  $\beta$ 

 $\qquad \qquad 0, \ldots$ 

 $\mathcal{L}(\mathcal{L}(\mathcal{$ 

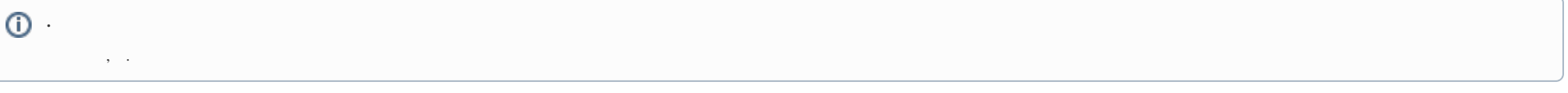

- $\pm$  .
- 1.  $\Rightarrow$  .

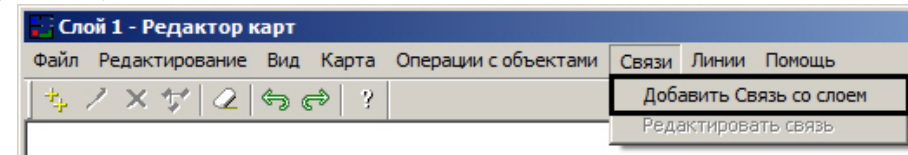

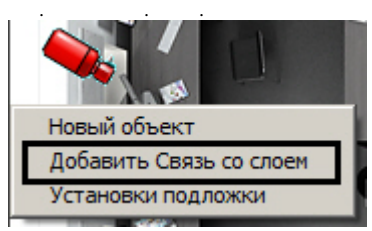

- $2.$  :
	- a., , : (1)., , , .

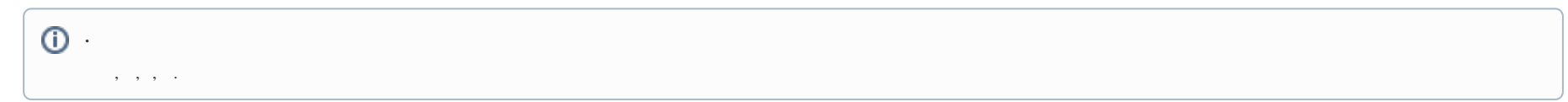

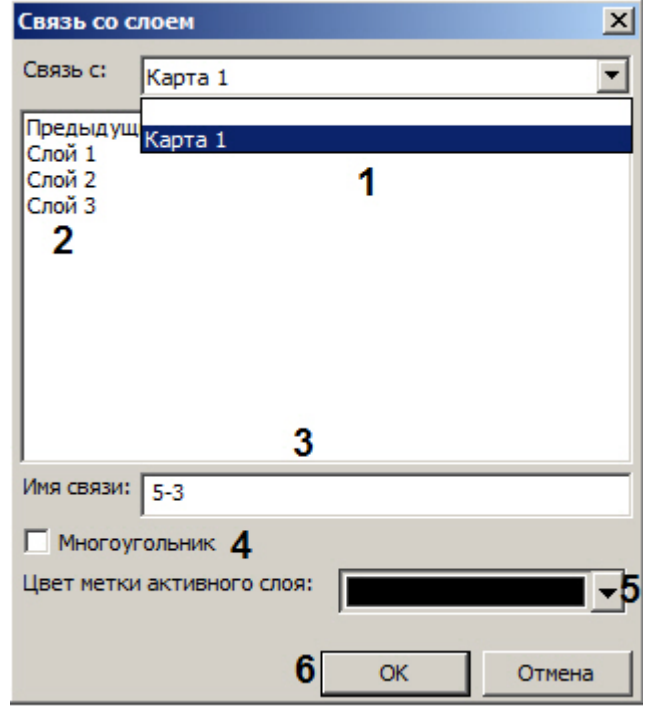

b.  $(2)$ .  $(3)$ .  $(3)$ .  $(4)$ .

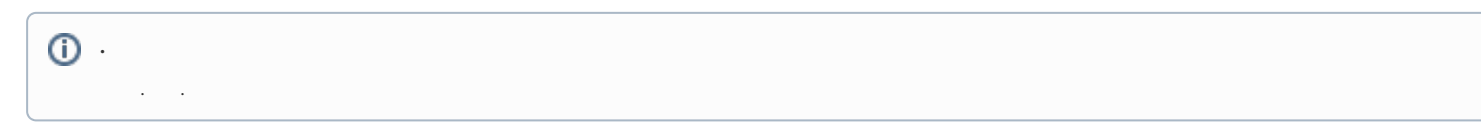

- e., , , , , (5).<br>
f. (6).
- 

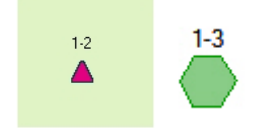

Ctrl , :

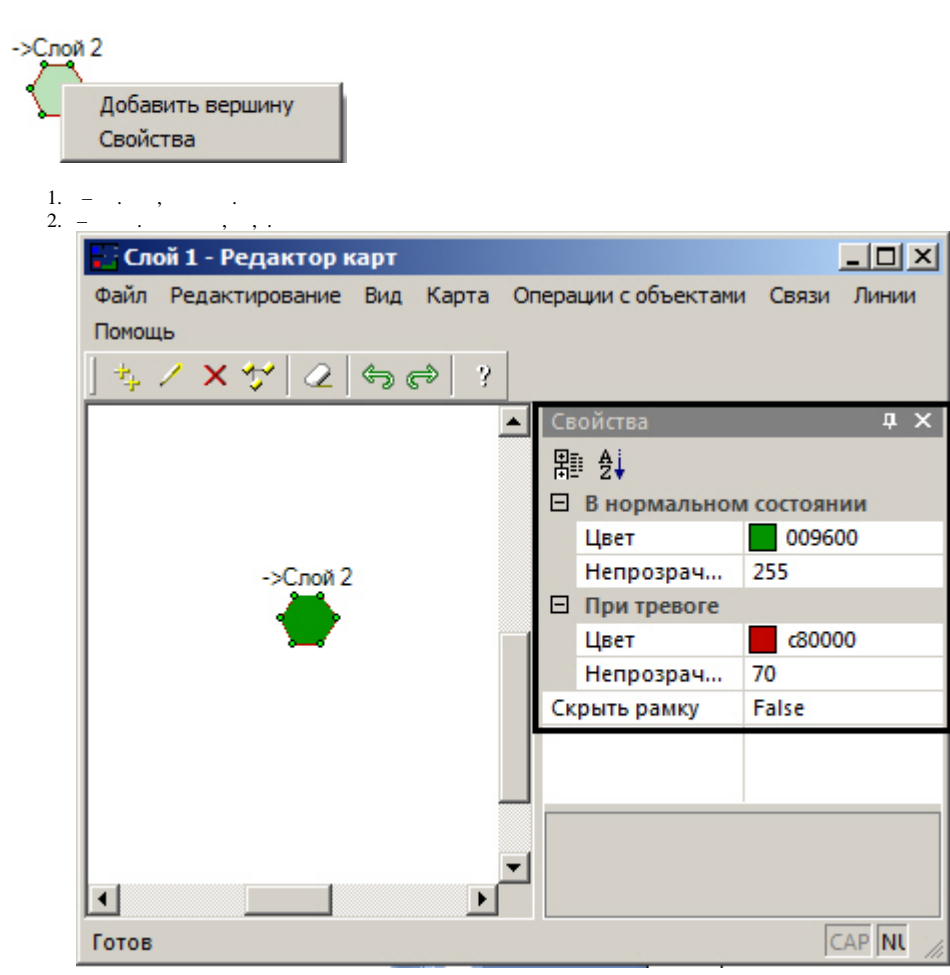

 $, \, , \, \, . \, , \, \, . \, , \, \, . \, < \, >/Bmp$  link\_alarm.bmp,  $, \, . \,$  Bmp,  $, \, , \,$  link\_alarm.bmp.

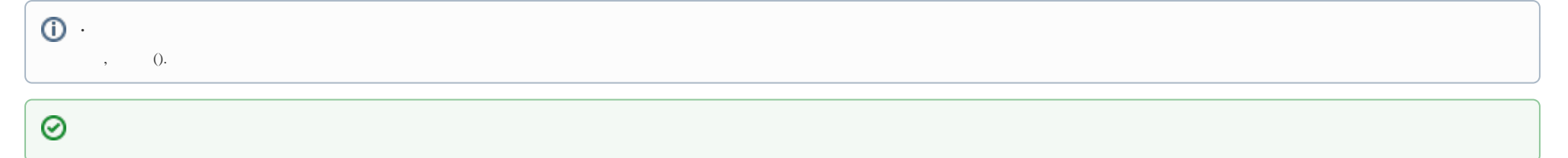

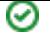